# **OPENSTREETMAP CONTRIBUTION ET CARTOPARTIES**

Jean-Christophe Becquet - [APITUX](http://www.apitux.com/)

Parc naturel régional du Haut-Jura - 05/12/2022

#### **CONTRIBUER À OPENSTREETMAP D'abord se créer un compte** sur le site [openstreetmap.org](https://www.openstreetmap.org/)

### **CONTRIBUER À OPENSTREETMAP D'abord se créer un compte** sur le site [openstreetmap.org](https://www.openstreetmap.org/)

• *iD* (bouton Modifier)

### **CONTRIBUER À OPENSTREETMAP D'abord se créer un compte** sur le site [openstreetmap.org](https://www.openstreetmap.org/)

- *iD* (bouton Modifier)
- JOSM (le plus puissant)

### **CONTRIBUER À OPENSTREETMAP D'abord se créer un compte**

sur le site [openstreetmap.org](https://www.openstreetmap.org/)

- *iD* (bouton Modifier)
- JOSM (le plus puissant)
- StreetComplete (application ludique sur mobile)

## **CONTRIBUER À OPENSTREETMAP**

**D'abord se créer un compte** sur le site [openstreetmap.org](https://www.openstreetmap.org/)

- *iD* (bouton Modifier)
- JOSM (le plus puissant)
- StreetComplete (application ludique sur mobile)
- OSMAnd (activer le greffon Édition OpenStreetMap)  $\bullet$

### **LES SOURCES**

- Relevés GPS
- Orthophotos (Bing, IGN et autres)
- Photos(Mapillary, Kartaview, Panoramax)
- Opendata
	- Cadastre (DGFiP)
	- Écoles, pharmacies, bureaux de Poste...
	- Réseaux de transports publics (arrêts, lignes)
- **Observations terrain**

### **JOSM : DOCUMENTATION**

- [Tuto Extrême JOSM en 3 minutes](https://peertube.openstreetmap.fr/w/tYGqxLpdozcChrDFj4Mrnz) par
	- CapitaineMoustache
- [Wiki JOSM en français](https://josm.openstreetmap.de/wiki/Fr%3AWikiStart)
- [Raccourcis clavier](https://josm.openstreetmap.de/wiki/Fr%3AShortcuts) [cheat sheet](https://upload.wikimedia.org/wikipedia/commons/5/5e/JOSM_Keyboard_Shortcuts.png)
- [JOSM sur Les jardins de zorg](https://www.alterzorg.fr/josm/accueil) [Débuter avec JOSM](https://www.alterzorg.fr/josm/debuter)
- [JOSM sur LearnOSM](https://learnosm.org/fr/josm/)

### **JOSM : GREFFONS**

- **[UtilsPlugin2](https://wiki.openstreetmap.org/wiki/FR:JOSM/Plugins/utilsplugin2)**
- [Todo](https://wiki.openstreetmap.org/wiki/FR:JOSM/Plugins/TODO_list)
- [OpenData](https://wiki.openstreetmap.org/wiki/FR:JOSM/Plugins/OpenData)
- · [OpeningHoursEditor](https://wiki.openstreetmap.org/wiki/FR:JOSM/Plugins/OpeningHoursEditor)
- [Autres greffons](https://wiki.openstreetmap.org/wiki/FR:JOSM/Greffons)

### **COMMUNAUTÉ**

### **COMMUNAUTÉ**

Suivre les contributions sur un territoire : [Latest changes on OpenStreetMap](https://tyrasd.github.io/latest-changes/#14/45.189/5.707)

### **COMMUNAUTÉ**

- Suivre les contributions sur un territoire : [Latest changes on OpenStreetMap](https://tyrasd.github.io/latest-changes/#14/45.189/5.707)
- Trouver les contributeurs autour de chez soi : [Overview of OpenStreetMap Contributors](http://resultmaps.neis-one.org/oooc?zoom=17&lat=45.189&lon=5.707&layers=B0FTFFFFT)

 $\bullet$  Interroger la base de données OpenStreetMap : [Overpass turbo](https://overpass-turbo.eu/)

- Interroger la base de données OpenStreetMap : [Overpass turbo](https://overpass-turbo.eu/)
- Évaluer la fraicheur des données : [Is OSM up-to-date ?](https://is-osm-uptodate.frafra.eu/#18/45.189/5.707)

- Interroger la base de données OpenStreetMap : [Overpass turbo](https://overpass-turbo.eu/)
- Évaluer la fraicheur des données : [Is OSM up-to-date ?](https://is-osm-uptodate.frafra.eu/#18/45.189/5.707)
- Suivre la qualité des données : **[Osmose](http://osmose.openstreetmap.fr/)**

Annonce : [OSM Calendar](https://osmcal.org/) - [Agenda du Libre](https://www.agendadulibre.org/)

- Annonce : [OSM Calendar](https://osmcal.org/) - [Agenda du Libre](https://www.agendadulibre.org/)
- [Support de communication :](http://www.linux-alpes.org/depliant-openstreetmap/)  Dépliant OpenStreetMap par l'association Linux-Alpes

- Annonce : [OSM Calendar](https://osmcal.org/) - [Agenda du Libre](https://www.agendadulibre.org/)
- [Support de communication :](http://www.linux-alpes.org/depliant-openstreetmap/)  Dépliant OpenStreetMap par l'association Linux-Alpes
- [Osmecum](http://wiki.openstreetmap.org/wiki/WikiProject_France/Osmecum) : mementos thématiques (OpenStreetMap cheat sheets)

- Annonce : [OSM Calendar](https://osmcal.org/) - [Agenda du Libre](https://www.agendadulibre.org/)
- [Support de communication :](http://www.linux-alpes.org/depliant-openstreetmap/)  Dépliant OpenStreetMap par l'association Linux-Alpes
- [Osmecum](http://wiki.openstreetmap.org/wiki/WikiProject_France/Osmecum) : mementos thématiques (OpenStreetMap cheat sheets)
- [Field Papers](http://fieldpapers.org/): support papier pour collecter des données sur le terrain

#### **DESSINETAVILLE**

DessineTaVille est la liste de diffusion sur laquelle je partage ma veille autour d'OpenStreetMap mais aussi de l'opendata et des communs numériques.

Sauf mention contraire, les contenus postés sur cette liste sont sous licence libre Creative Commons BY-SA.

- [Archives de DessineTaVille](https://ml.apitux.net/pipermail/dessinetaville/) (depuis 2012)
- [S'abonner à Dessinetaville](https://ml.apitux.net/cgi-bin/mailman/listinfo/dessinetaville)

Cette présentation a été réalisée à partir du logiciel libre [Reveal.js](https://revealjs.com/) Elle est partagée sous licence [Creative Commons BY-SA](http://creativecommons.org/licenses/by-sa/4.0/deed.fr) 4.0 International (Attribution - Partage dans les Mêmes Conditions)

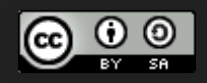

#### Jean-Christophe Becquet - [APITUX](http://www.apitux.com/)